Corso Le modalità operative per l'impostazione della nuova contabilità economico-patrimoniale e le più complesse registrazioni contabili

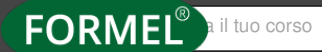

FORMEL<sup>®</sup> biltuo corso | | [HOME](https://www.formel.it/) | [FORMAZIONE](https://www.formel.it/corsi/area-ricerca) | [AREE](https://www.formel.it/corsi/area-ricerca) | IN EVIDENZA | SERVIZI | CHI SIAMO

FORMAZIONE ENTI PUBBLICI

CORSO PRATICO-OPERATIVO sulle corrette modalità per attuare la contabilità economica

### **Giornata di studio**

**Le modalità operative per l'impostazione della nuova contabilità economicopatrimoniale e le più complesse registrazioni contabili**

#### **EDIZIONI DISPONIBILI**

**9.15 - 13.00** / **14.00 - 16.30**

# **Destinatari**

- Coloro che svolgono attività legate alla gestione patrimoniale; agli Economi, ai Provveditori, ai Consegnatari, ai Dirigenti Contabili-Finanziari, agli Agenti contabili del Servizio economato, e quindi ai dipendenti: Ufficio Inventario; Ufficio Patrimonio; Ufficio Provveditorato; Consegnatario; ai Dirigenti, funzionari e addetti Servizi contabili-finanziari.

## **Obiettivi & Programma**

**L'armonizzazione contabile** dal D.Lgs.118/2011 e ssmmii (compreso il Decreto MEF del 01/03/2019), è la denominazione di un complesso e articolato processo di riforma della contabilità pubblica, prevista dall'art. 2 della legge 31 dicembre 2009 n. 196 ed è finalizzata a rendere i bilanci di tutte le pubbliche amministrazioni omogenei, confrontabili ed aggregabili, a mezzo di operazioni eseguite con le stesse modalità, ossia con pari metodi e criteri contabili e con il risultato di soddisfare quelle esigenze informative e di trasparenza correlate al coordinamento della finanza pubblica, al controllo sul rispetto delle regole comunitarie e al famoso federalismo fiscale, previsto dalla legge 42/2009.

I l **nuovo d.lgs. n. 126/2014 delinea i principi per la tenuta della contabilità economico-patrimoniale, il corso li affronta in modalità operativa per trarne il miglior vantaggio di conoscenza**; gli **aggiornamenti** della Commissione **Arconet**, le contabilizzazioni circa i

## **Argomenti**

**Evoluzione della normativa: L'esigenza di coordinamento dei sistemi contabili pubblici:** - Il nuovo sistema contabile per la PA: l'armonizzazione e il coordinamento contabile pubblico- Gli strumenti di contabilità finanziaria ed economica previsti dalla legislazione vigente - Differenza tra contabilità finanziaria e contabilità economica - Dalla classificazione economica alla classificazione per missioni e programmi - L'analisi economica della spesa: valutazioni critiche - Contabilità integrata e piano dei conti integrato - La matrice di transizione del piano dei conti integrato e le registrazioni in partita doppia.

**La contabilità economico-patrimoniale:** - I presupposti teorici e metodologici per l'attuazione della contabilità economica - La competenza finanziaria, economica - L'introduzione della contabilità economica e conseguente beneficio informativo - Le modalità attuative della contabilità economica - La metodologia della rilevazione e scritture - Gli strumenti della contabilità generale ed il momento della rilevazione - Il metodo e il funzionamento della partita doppia per la rilevazione - Il piano dei conti e la matrice di correlazione - Le modalità di scrittura contabile delle poste di bilancio - le immobilizzazioni in corso e il Decreto MEF del 01/03/2019) - Costituzione riserva per permessi da costruire - Verifica ed eventuale rettifica contributi agli investimenti - Costituzione Fondo Svalutazione Crediti - Verifica ed eventuale rettifica del valore delle Partecipate - Scritture di ripresa e quelle continuative - Gestione dello storno da immobilizzazioni in corso per l'implementazione del cespite ammortizzabile - Il Patrimonio Netto - La gestione degli ammortamenti - Trasferimenti in c/capitale e contributi agli investimenti - Concessioni pluriennali - Riscossioni anticipate - Rettifica quota annuale conferimenti - La rilevazione dell'Iva - Le rimanenze - Le fatture da ricevere - Contributi agli investimenti - Il salario accessorio e l'Irap - Accantonamenti e svalutazioni - Sopravvenienze e insussistenze e la gestione inventariale - Il fondo pluriennale vincolato - Scritture di riepilogo e di chiusura - Schemi di Stato Patrimoniale e di Conto Economico ed eventuali differenze negative.

**Codice Corso:** 2019C159/C

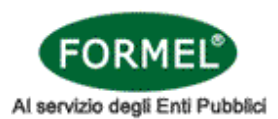

**TITOLO DEL CORSO:** Le modalità operative per l'impostazione della nuova contabilità economicopatrimoniale e le più complesse registrazioni contabili

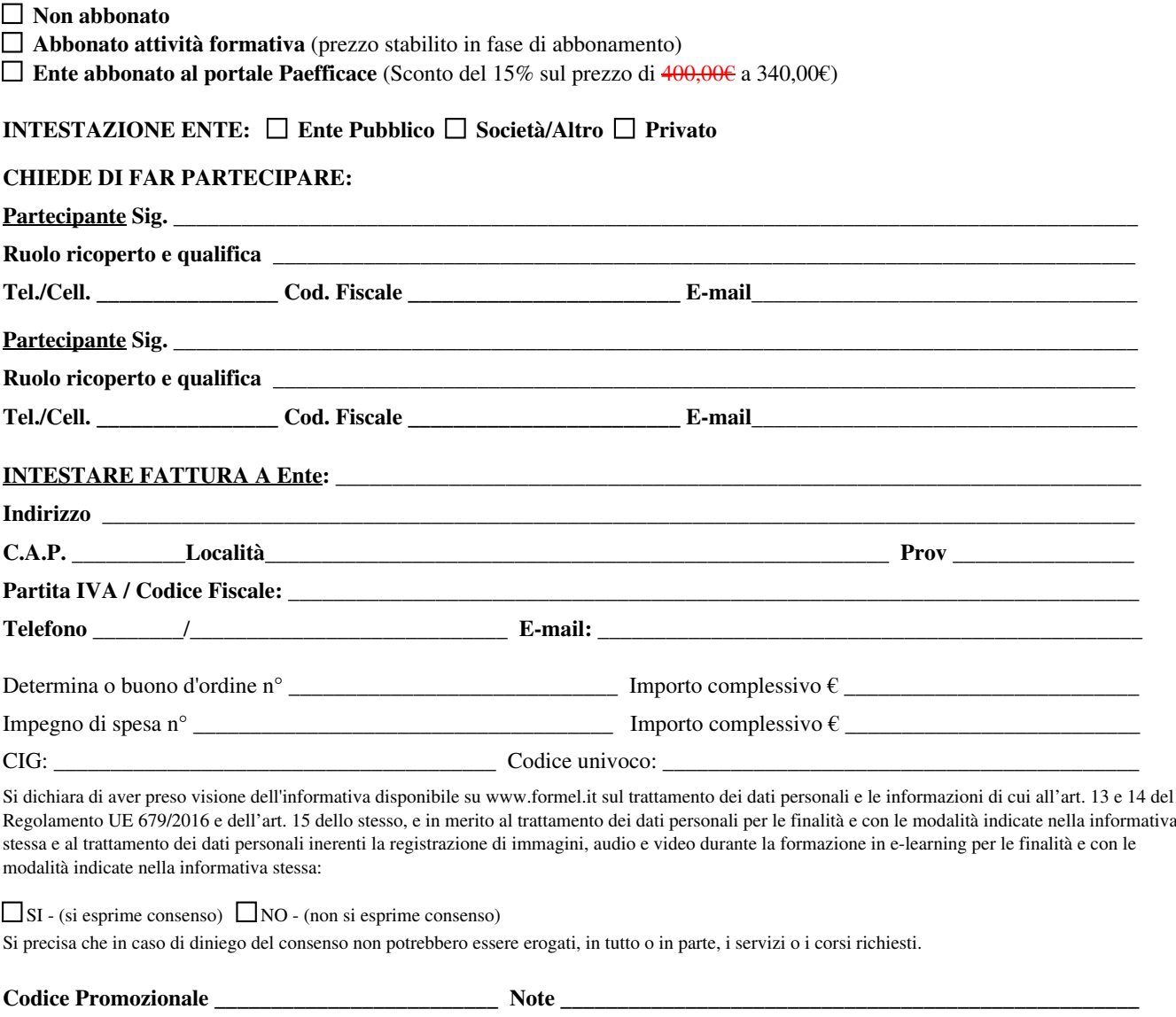

**Data** \_\_\_\_\_\_\_\_\_\_\_\_\_\_\_\_\_\_\_\_\_\_\_\_\_\_\_\_\_\_\_\_\_ **Firma e Timbro** \_\_\_\_\_\_\_\_\_\_\_\_\_\_\_\_\_\_\_\_\_\_\_\_\_\_\_\_\_\_\_\_\_\_\_\_\_\_\_\_\_